# Ginnie Mae EDI Program

June 2000

# Agenda

- Introductions
- Program Background
- ◆ EDI 101
- EDI Process
- Questions/Answers
- Program Contacts
- Conclusion

### Introductions - EDI Team

- Quarterly Reporting Manager
  - Stewart Spettel
- EDI Team Leader
  Richard Parker
- Technical Team
  - Mike Moore
  - Vince Perry
  - Mark Barrett
- Help Desk
  888-GINNIE4

- Trading Partner
  Coordination
  - Monique Squalls

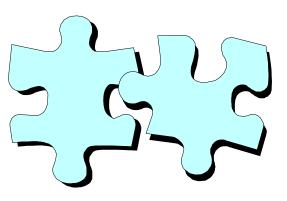

### Ginnie Mae EDI Program Background

Ginnie Mae Data Facts

- Ginnie Mae's portfolio growth has resulted in increasing data volume
  - 7.4 million loans = 2 gigabytes of data
- Ginnie Mae Issuers = 400 Trading Partners
- 30 of the largest banks submit 90% of the transactions; 370 report 10%

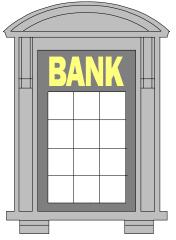

# Ginnie Mae EDI Program Background Percentage of Loans Submitted via EDI

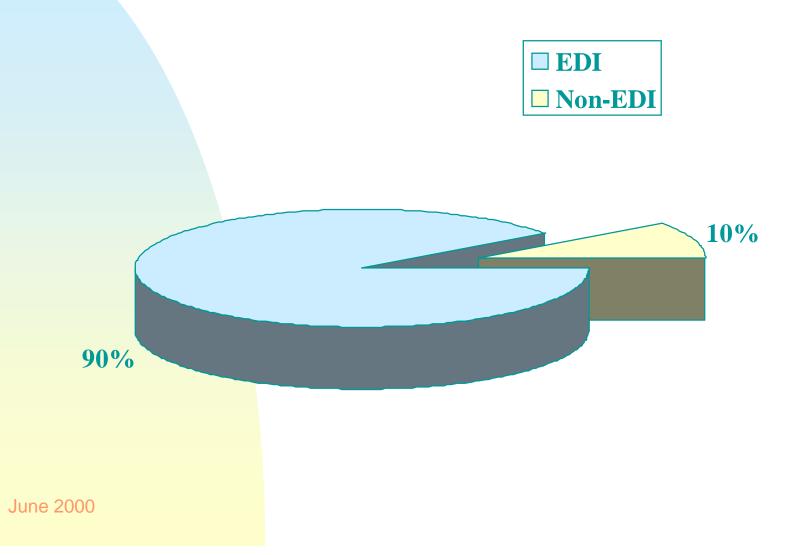

# Ginnie Mae EDI Program Background Percentage of Issuers Submitting via EDI

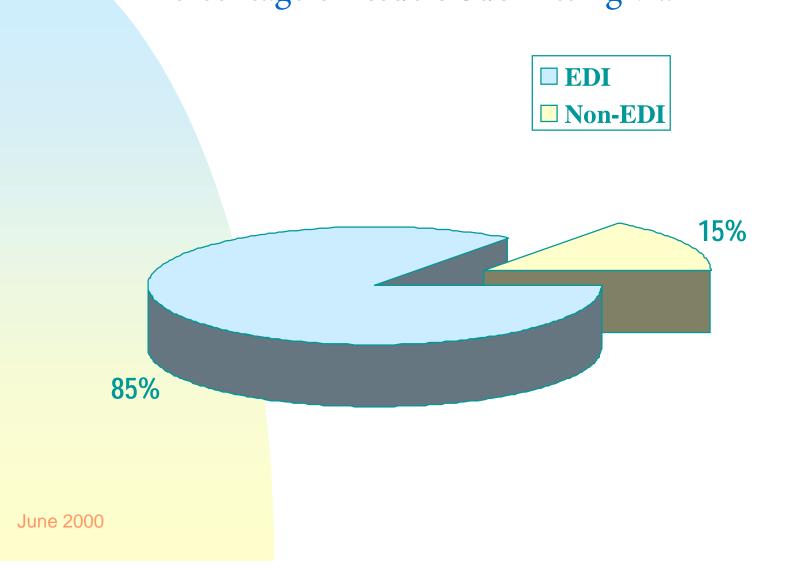

6

### Ginnie Mae EDI Program Background

#### Ginnie Mae EDI Timeline

- June 1995 Requirements Analysis
- October 1996 Business Center Opening
- Fall 1996 Pilot Program
- Spring 1997 Pilot Evaluation
- ◆ June 1997 Production
- December 1998 EDI Implementation Completion
- April 2000 EDI Processing 90% Ongoing

### Ginnie Mae EDI Program Background

Goals of the Ginnie Mae EDI Program

- Simplify the reporting process for the Ginnie Mae issuer community
- Increase responsiveness to issuer service needs and requests
- Move toward industry-wide reporting requirement standards

### Trading Partner EDI Workshops

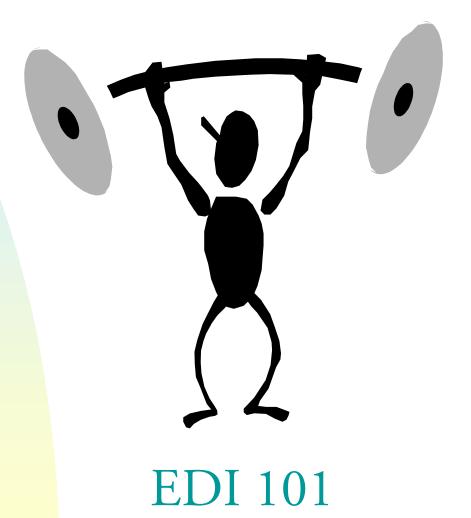

June 2000

### EDI 101

#### Questions to Answer

- What is EDI?
- How does EDI work?
- Why use EDI?

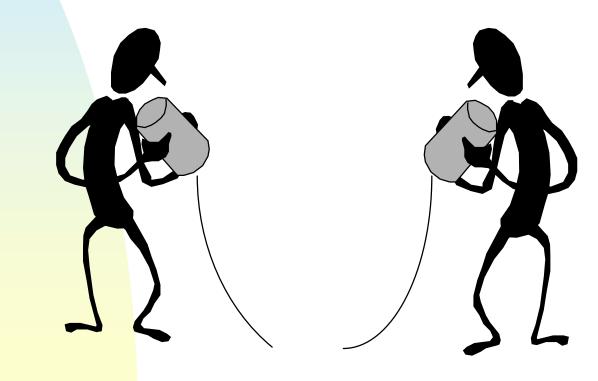

#### History of EDI

- The concept and technology have been around since the late 1960's.
- EDI is being implemented throughout the mortgage banking industry and is used by Fannie Mae, Freddie Mac, and the Department of Housing and Urban Development.
- Recently EDI has caught the attention of the world.
- Is the World Wide Web the future of traditional EDI?

 In its simplest form, Electronic Data Interchange, or EDI, is the application-to-application exchange of standard business documents in electronic format between two companies.

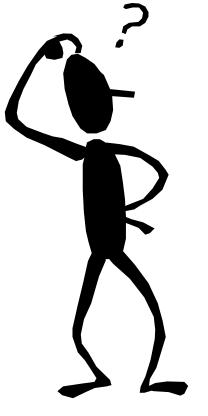

#### **Basic Concepts**

- Application-to-Application
- Machine Processable
- Business Documents
- Standards Based

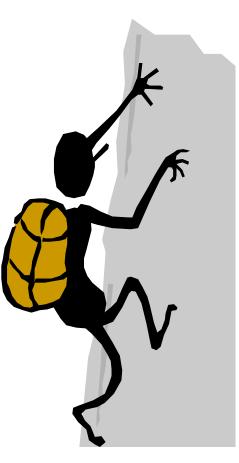

#### Standards

- American National Standards Institute, ANSI
- Accredited Standards Committee, ASC
- X12 Subcommittee for EDI Transaction Sets
- Transaction Set #203 Secondary Mortgage Market Investor Report

#### Definitions

- Trading Partner the sending and/or receiving party involved in the exchange of EDI transmissions
- Translator Software that is used to translate EDI data to a corporate proprietary format and vice versa
- Transaction Set The EDI term for a business document, such as an investor report, purchase order or invoice

#### Definitions

- Standards The definition and format of a business document's content, providing EDI-linked computers the ability to speak the same language
- Mapping The process of identifying the standard data elements' relationship to the application data elements

# EDI 101: How does EDI work?

#### Communications

- ISDN Integrated Services Digital Network
- VAN Value Added Network
- BBS Bulletin Board System
- Web-based (maximum 600 loans)

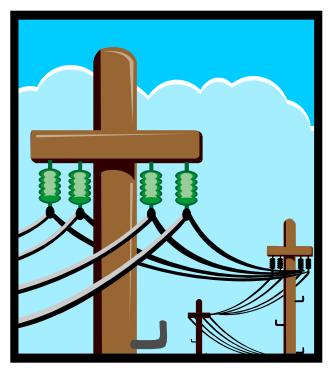

## EDI 101: How does EDI work?

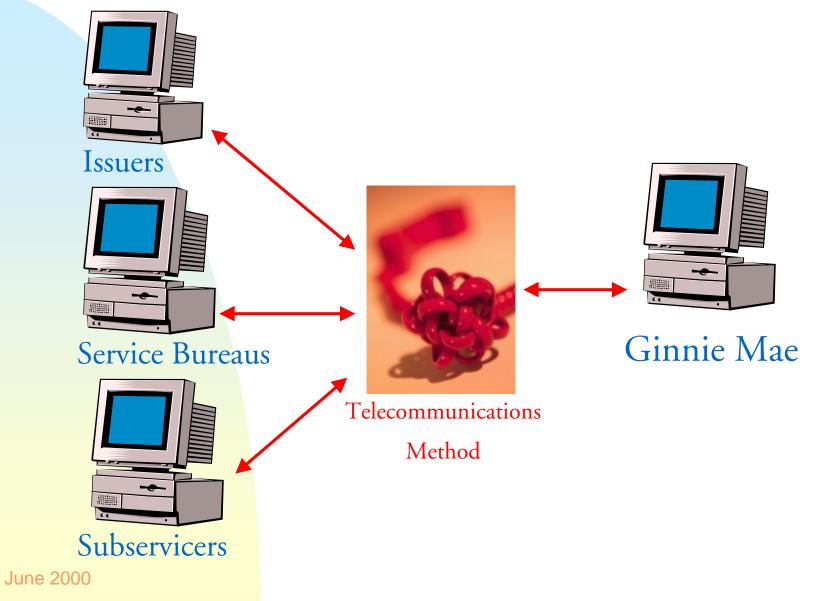

# EDI 101: Why use EDI?

Primary Benefits of EDI are the ability to:

 Submit the same EDI transaction set, utilizing agency-specific maps, to all your government trading partners

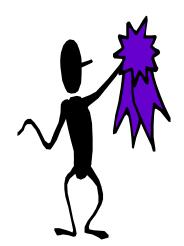

- Receive faster feedback from Ginnie Mae about the success of your loan processing submissions
- Receive information from Ginnie Mae about errors received in the next quarterly cycle in the translator system to correct before processing the data

### Trading Partner EDI Workshops

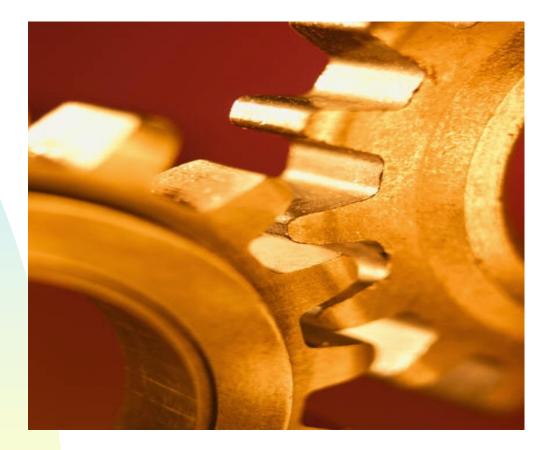

**EDI Process** 

June 2000

EDI Process Six Step Process

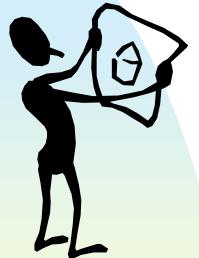

• Step 1 - Plan Ginnie Mae Implementation

- Step 2 Assess and Evaluate Technology
- Step 3 Schedule Testing with Ginnie Mae
- Step 4 Establish EDI Environment
- Step 5 Test EDI System
- Step 6 Move into Production

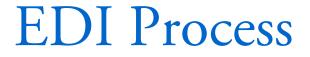

# Step 1 Plan Ginnie Mae Implementation

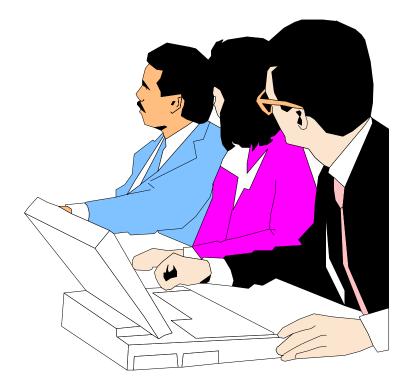

June 2000

### Step 1 - Plan Ginnie Mae Implementation

- Plan project with management team
- Assemble team resources
- Contact LMIT EDI Coordinator, Monique Squalls

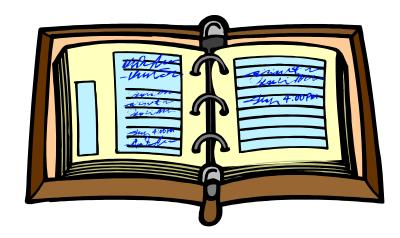

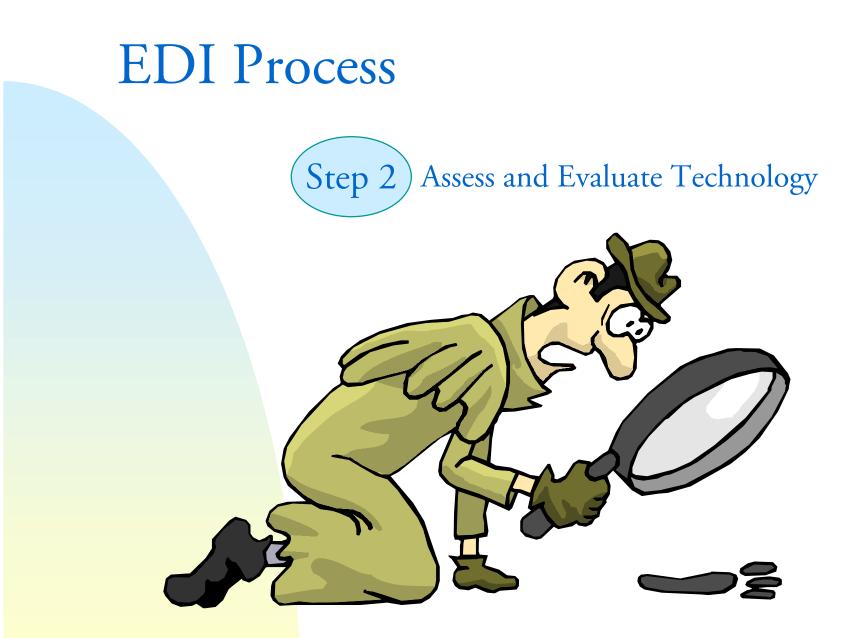

- Evaluate current technical capabilities
- Select operating platform
- Evaluate and select translator
- Evaluate and select telecommunications solution

#### Evaluate current technical capabilities

- Define and secure technical resources
- Determine resource capability

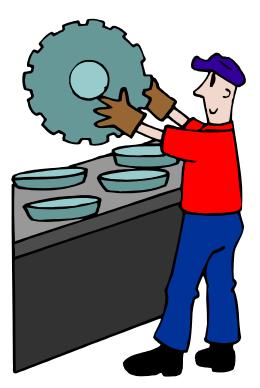

#### Select Operating Platform

- Assess current technologies compatibility with proposed EDI architecture
- Identify platform capable of handling trading partner loan volume

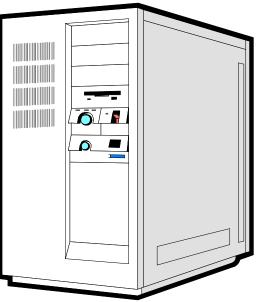

#### Evaluate and Select Translator

- Cost
- Hardware and operating system are compliant
- Speed
- Mapping tool
- Telecommunications tool
- Data handling functions
- Flexibility for future initiatives

Step 2 - Assess and Evaluate Technology Ginnie Mae Issuers by Loan Volume

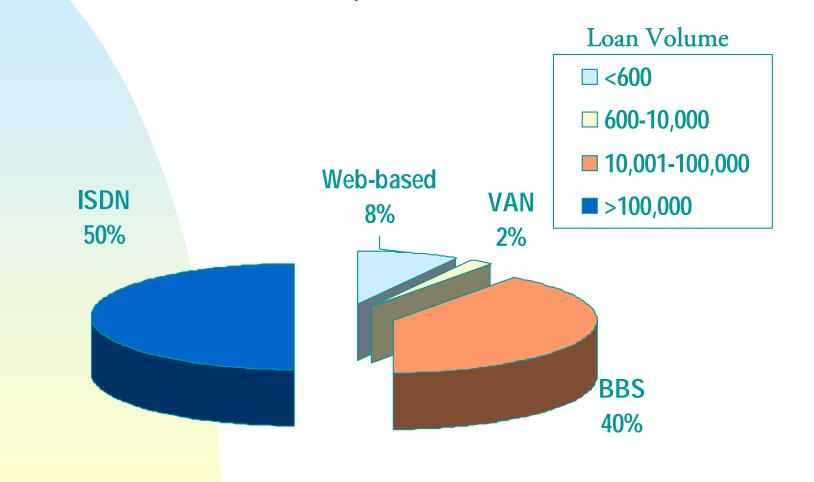

June 2000

#### 12 Telecommunications Factors to Consider

- Transaction processing requirements
- Support issues
- Reporting and inquiry capabilities
- Communications access
- Mailbox access

- Standards support
- Data support
- Security
- Control mechanisms
- Backup and recovery
- Problem handling
- Price considerations

Identification of Telecommunications Technology

- Definition
- Advantages/Disadvantages
- Features
- Technical Needs
  - Hardware
  - Software
  - Services

#### Definition of ISDN

- Digital telephone service
- ISDN Modem to ISDN Modem connection
- Used to transfer large amounts of data

#### <u>Advantages</u>

- Ideal for high loan volume
- Relatively low operational cost for high individual loan volume
- Schedule days

#### <u>Disadvantages</u>

- Complex configuration
- High startup costs

#### ISDN Features and Technical Needs

- Software
- Services
  - Contract with local telecommunications vendors to arrange for installation of ISDN lines

Step 2 - Assess and Evaluate Technology Definition of a VAN - Value Added Network

- A commercial entity that provides communications services, electronic store, and forward mailboxing
- Used to alleviate expense of establishing a direct connection

#### <u>Advantages</u>

- Easy startup for Ginnie Mae and Trading Partner • Reduced data control
- Communication flexibility
- Provides security and audit trails
- Checks for ANSI compliance June 2000

#### <u>Disadvantages</u>

- High operational cost
  - with third party

#### VAN Features

- VAN Interconnects
- Transaction Broadcasts
- Consulting Services
- EDI-to-Fax Services
- EDI-to-E-mail Services
- Internet Interface
- 24-Hour Help Desk
- Sorting Profile
- Data Recovery

- VAN Technical Needs
- Hardware
- Software
- Services
  - Contract with VAN or Service Provider
    - Inovis, Inc.
    - IBM Advantis
    - Sterling Commerce
    - Sprint
    - GE Global Exchange Services (formerly GEIS)
    - MCI

## Step 2 - Assess and Evaluate Technology Definition of a BBS

• A system designed to receive data submissions via dial-up modem lines

#### <u>Advantages</u>

- Utilizes existing technology
- Easy to configure
- Low startup costs
- Zip file capability

#### Disadvantages

- Slower transmission speeds
- Variable cost depending on long distance rates

### Step 2 - Assess and Evaluate Technology

### **BBS** Features and Technical Needs

- Hardware
  - Asynchronous Modem (Hayes compatible) if using Ginnie Mae Issuer Information System (IIS)
- Software
  - Communications Software

## Step 2 - Assess and Evaluate Technology

- Web-based EDI
- PC-based technology
- Utilizes Web browser technology
- Forms-based data entry

#### <u>Advantages</u>

- Ease of use
- Utilizes advanced technologies
- Can be accessed from almost any location with telephone connectivity

#### Disadvantages

- New in the EDI world
- Accommodates a maximum of 600 users
- Requires loan entry each quarter

### Step 2 - Assess and Evaluate Technology

Web-based Features and Technical Needs

- Target Market
  - Low to medium loan volume Trading Partners
  - Limited technical resources
  - Limited EDI resources

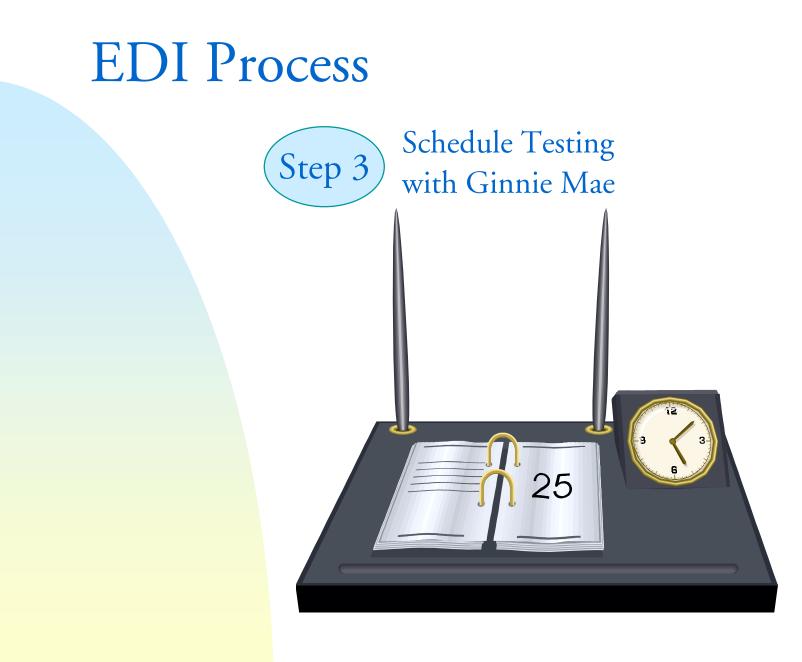

## Step 3 - Schedule Testing with Ginnie Mae

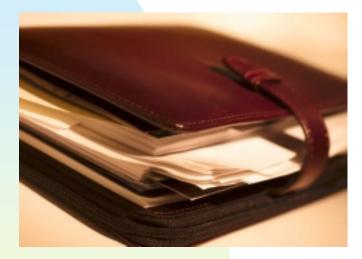

- Call to schedule testing with Ginnie Mae and ACS GSG
- Submit Trading Partner Profile
- Trading Partner agreement form

## **EDI** Process

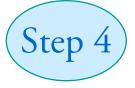

Establish EDI Environment

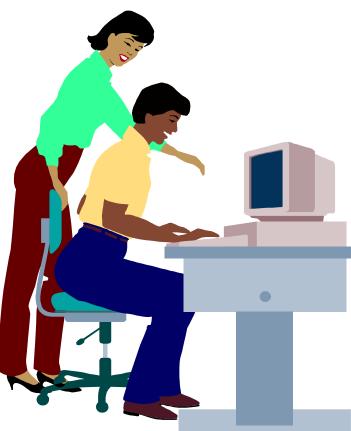

June 2000

Topics

- Purchase
- Configure Hardware/Software Mapping
- Telecommunications
- Develop Application Interface
- Unit Test

### Translation Software and Services

- Commercial-off-the-Shelf
  - Resources
    - EDI Buyers Guide (www.e-com.com/buyersguide)
    - Logistics Management Institute (LMI)
  - VANs
- Outsourcing
  - Service Bureau
  - VAN Translations

### Mapping

- What is a map?
- How to create a map
- Components of transaction sets

### What is a Map?

• A set of instructions given to a translator to show the translator where to get data from the proprietary format, and then put it into the standard 203 transaction set.

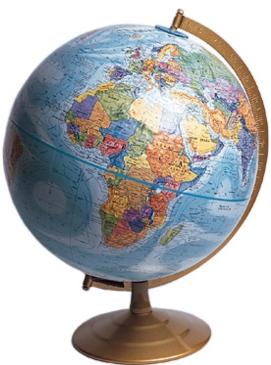

### How to create a Map

 Gather proprietary data structure and Ginnie Mae 203 map

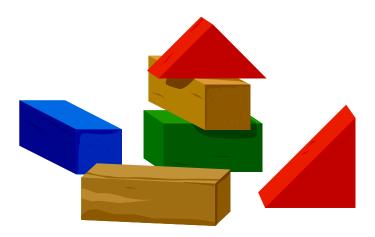

### How to create a Map

2. "Connect-the-dots" between your system and the standard

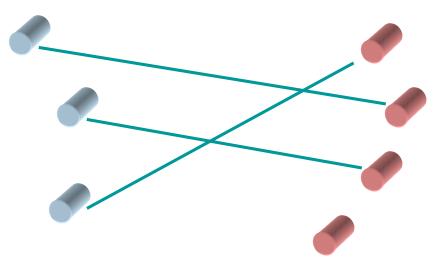

### How to create a Map

3. Identify items not mapped to 203

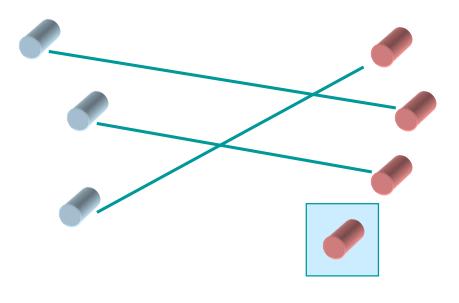

How to create a Map

4. Identify missing data items, i.e., data items needed by 203 transaction set not currently in system

5. Plan to generate the missing data items

| Step 4 - Est | tablish EDI Environment |
|--------------|-------------------------|
| Componen     | its of a Map            |
| Envelopes    |                         |
| contain or   | ne or more              |
| Trans        | saction Sets            |
| made up of   |                         |
|              | Segments                |
|              | made up of              |
|              | Elements                |
|              |                         |
| June 2000    |                         |

### Step 4 - Establish EDI Environment Components of a Map: Envelopes

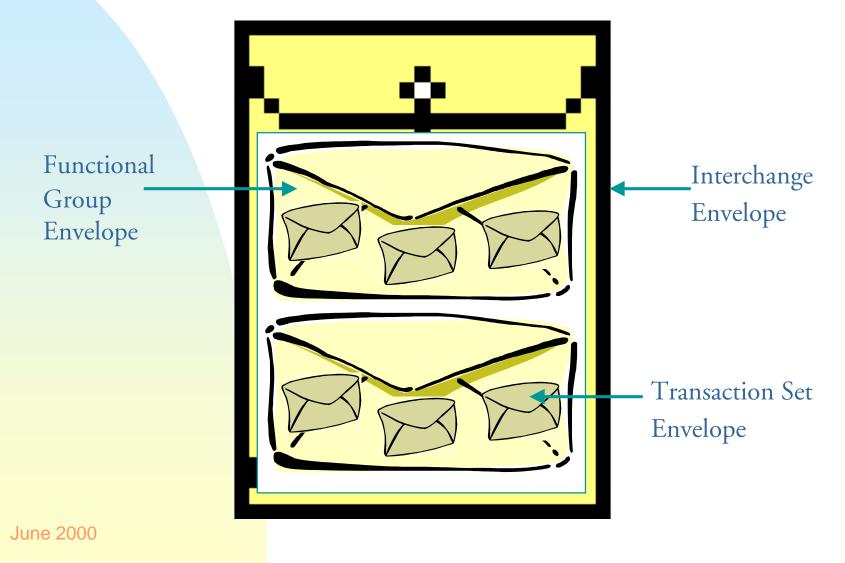

Step 4 - Establish EDI Environment Components of a Map: Transaction Sets

 A collection of data segments that contain the information necessary to perform a standard business transaction Step 4 - Establish EDI Environment Components of a Map: Segments and Elements

• A combination of related data elements in a standard sequence

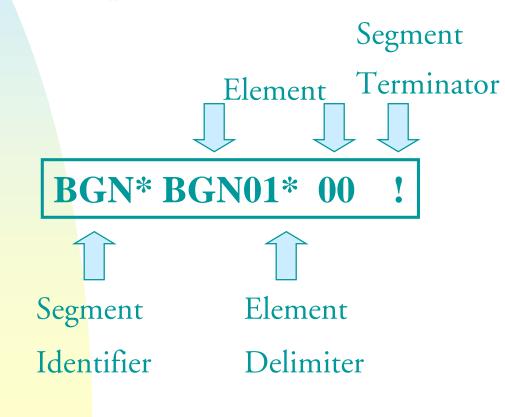

## Step 4 - Establish EDI Environment Loan Level Proprietary Layout (Pre-EDI)

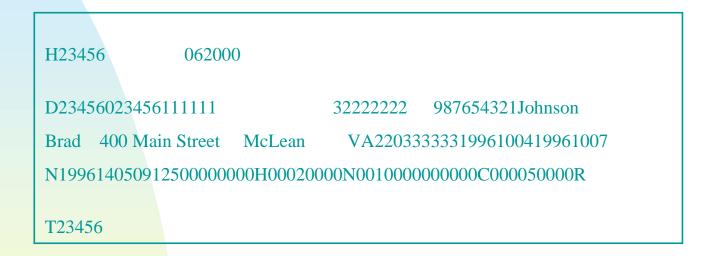

### ANSI ASC X12 203 Transaction Set

ISA\*00\* \*00\* \*01\*707873634 \*01\*808716344 \*000113\*135 4\*U\*00306\*00000060\*0\*T\*:! GS\*MH\*70783634\*808716344\*000113\*1354\*60X\*003060! ST\*203\*0001! BGN\*00\*EDILLMBSIS\*971349\*1351\*ET! DTP\*730\*CM\*200001! REF\*VI\*23456! NX2\*07\*McLean! NX2\*09\*VA! NX2\*15\*400 Main Street! NX2\*19\*2203333333 N1\*BW\*Johnson\*34\*987654321! N2\*Brad!

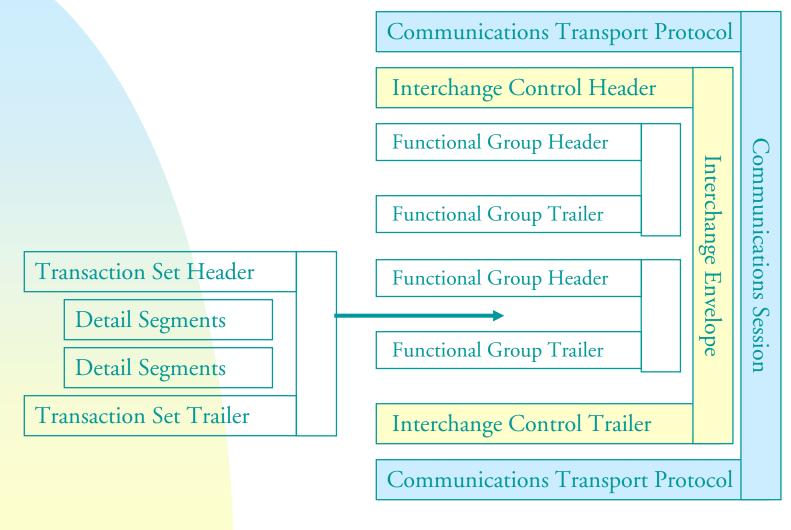

### Telecommunications

- Ginnie Mae EDI Transaction Flow
- Specific Telecommunication Options
  - ISDN
  - VAN
  - BBS
  - Web-based

## Step 4 - Establish EDI Environment Ginnie Mae EDI Transaction Flow

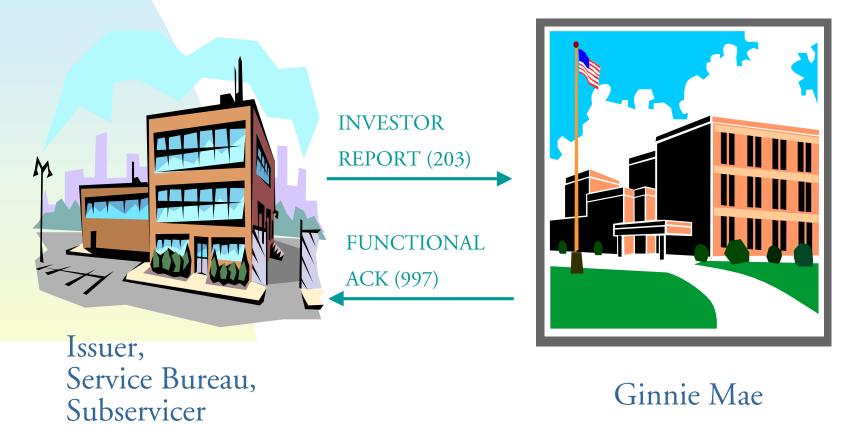

June 2000

To establish the EDI Telecommunications Environment

- Contact Ginnie Mae EDI Technical Team
- The following technical information is required of all EDI Trading Partners:
  - Company Name, Address, and DUNS Number, Issuer Number
  - EDI Coordinator Name
  - EDI Telecommunications Contact
  - EDI Translation Contact
  - Service Bureau Information (if applicable)
  - Translation Software Name

To establish EDI Telecommunications Environment using ISDN:

- The following information is required of Trading Partners using ISDN:
  - Network Topology (i.e., Ethernet, Token Ring,...)
  - Router Type
  - Router Login ID
  - TCP/IP Address of Host and Router

To establish EDI Telecommunications Environment using ISDN:

- Host Login ID
- Host Password
- Router Remote Phone Number
- Router SPID Numbers

To establish EDI Telecommunications Environment using VANs:

- The following information is required of Trading Partners using VANs:
  - Name of VAN Service
  - VAN Service Contact information

To establish EDI Telecommunications Environment using BBS:

- The following information is required of Trading Partners using BBS:
  - Modem Protocol (i.e., Z modem, X modem)
  - Modem Baud Rate
  - Issuer Number

- Develop Application Interface
- Unit Test

## **EDI** Process

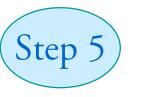

Test EDI System

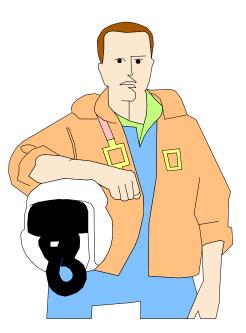

June 2000

## Step 5 - Test EDI System

Testing Requirements

- Three "clean" test submissions with the following contents:
  - 1. A portion of the trading partner's portfolio (Original)
  - 2. Trading partner's entire portfolio (Re-submission)
  - 3. Trading partner's entire portfolio (Corrected and Verified)

## Step 5 - Test EDI System

**Testing Requirements** 

- Two of the three "clean" tests must occur in succession
- Each submission must include comparison file
  - Same data set being transferred via EDI using current non-EDI method

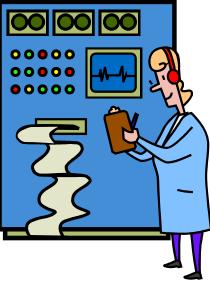

## Step 5 - Test EDI System

Testing Expectations

- Data received at ACS GSG will be tested to verify accuracy
- Transaction set 997 (Functional Acknowledgement) will be sent to trading partner
- Status report with each submission provided by ACS GSG

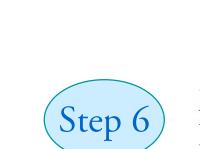

**EDI Process** 

Move into Production

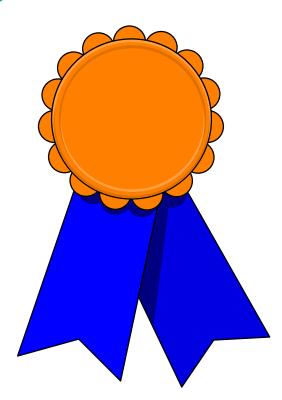

## Step 6 - Move to Production

 Once testing is completed successfully, trading partner moves to production

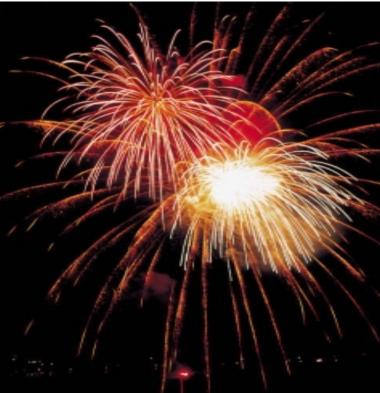

June 2000

## Program Contacts

- Ginnie Mae Web Page
  - www.ginniemae.gov
- Ginnie Mae EDI Hotline
  - 1-800-GINNIE4 (Option 1)
- Stewart Spettel, Quarterly Reporting Manager
- Richard Parker, EDI Task Leader
- Monique Squalls, EDI Coordinator

# Ginnie Mae EDI Workshops

## Conclusion

# Thank You

June 2000